# サービス指向アーキテクチャとアジャイル開発手法

~新しい開発手法~

村上 耕平, 柴田 優 Kouhei MURAKAMI, Masaru SHIBATA

## 1 はじめに

ソフトウェア開発の指向や開発管理手法は時間ととも に急速に進化してきた、システムやソフトウェアの開発 において、1970年代には、プログラミング技法が多く考 案され、1980年代には、開発ツールと環境が整えられ、 1990年代には開発環境のオープン化が進められた。そ して、現在、ソフトウェアシステムの再利用性などが追 及されており、オブジェクト指向や、サービス指向アー キテクチャが注目されている. 一方, 開発手法において 1970年代にはウォーターフォールモデルが主流となり, その後スパイラルモデルが考案された. そして現在、新 しい開発手法としてアジャイル開発手法が注目を集めて いる.

## 2 サービス指向アーキテクチャ

#### 2.1 サービス指向アーキテクチャとは

あるシステムを構築する際、既存のサービスを集めて 組み合わせる. このように、機能単位の「サービス」と 呼ばれるプログラム部品を組み合わせてシステムを構築 する設計手法を、サービス指向アーキテクチャ(Service-Oriented Architecture: SOA) という. SOA では自律 分散するプログラム部品をサービスとしてネットワーク 上に公開し、それらのサービス同士をインタフェースで 連携することでアプリケーション構築を実現する. SOA を用いたサービスの利用方法を Fig.1 に示す.

SOAを利用してシステムを構築する際に、必要なサー ビスを集める必要がある. そこでまず、サービスを探す 人(リクエスタ)は自分の利用したいサービスがどこに あるのかを知るためブローカーと呼ばれるサービスの 仲介者に目的のサービスを検索してもらう. そして、ブ ローカーからサービスの提供者 (プロバイダ)の情報を 受け取り、プロバイダからサービスを受ける.

#### 2.2 SOA  $\mathcal{O} \times \mathcal{V} \times \mathcal{V}$

従来のシステム構築では、必要なシステムの機能は、 システム開発者が構築する必要があった。また、構築 されたシステムは Fig.2 に示すようにローカルのコン ピュータ、あるいは自社内のサーバに搭載され利用する 形態であった. これを SOA ではネットワーク上にすで

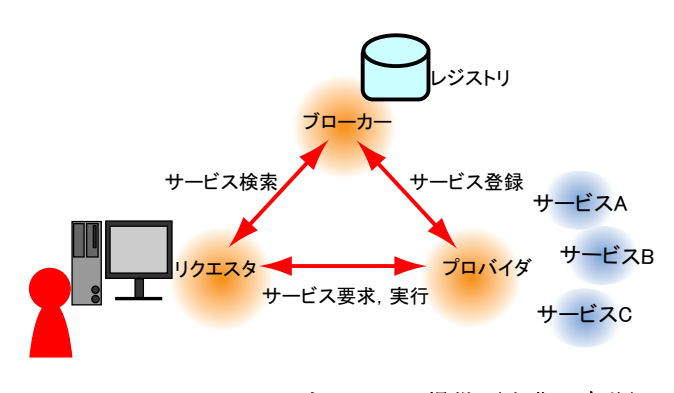

Fig. 1 SOA におけるサービスの提供 (出典:自作)

に存在するサービスを組み合わせることでシステムを構 築する。そのため、従来の手法に比べて、システムの開 発がより容易となる. Fig.3 に SOA におけるシステム 構築の図を示す. SOA を利用したシステム開発におい ては、機能単位で用意されたサービスが高い再利用性を もっている. そのため、サービスを組み合わせることを 中心とした開発により、生産性、保守性の向上を図るこ とが出来る。また、システムの柔軟な変更が容易となる というメリットがある.

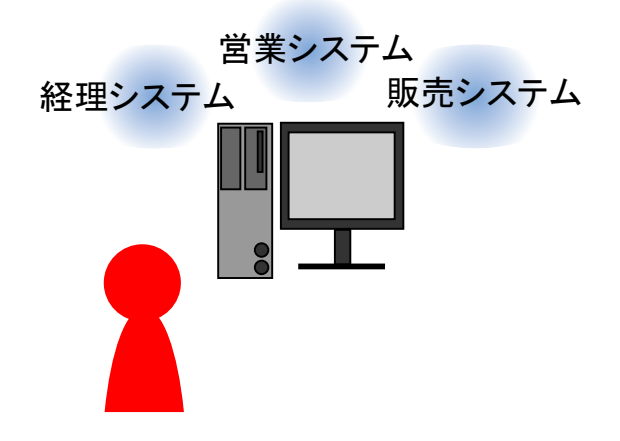

Fig. 2 従来のシステム構築の形 (出典:自作)

### 2.3 Web  $\sharp-\sharp$ ス

SOA を利用したシステム構築の手段の代表例として Web サービスがあげられる. SOA を現実世界における 実装の拡大利用するためのインフラに、広く普及してい た Web が利用された. SOA に基づいて、インターネッ

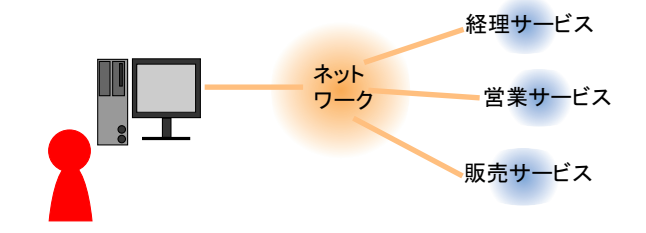

Fig. 3 SOA を用いたシステム構築の形 (出典:自作)

ト標準の Web プロトコルを利用し、ソフトウェアの機 能をネットワークを通じて利用できるようにしたものを Web サービスという.

## 3 アジャイル開発手法

## 3.1 アジャイル開発

アジャイル (ajile) とは機敏を意味し、機敏で柔軟に システム開発をアジャイル開発という. 従来から用いら れているシステム開発手法としてウォーターフォールモ デルがあり、開発初期に作成される「システムの設計」 や「プロセス」に重点を置いて開発がなされた。そのた め、顧客の意見から修正・再設計に柔軟に対応すること が出来なかった。そこで、より俊敏に顧客の意見を取り 入れ、柔軟に開発を進める開発手法が要求された。これ がアジャイル開発である.

### 3.2 アジャイル開発手法

アジャイル開発手法において、その開発プロセスは 「要求」「設計」「実装」および「テスト」の一連の流れ を何度も反復することが中心となっている。早期の段階 で動くソフトウェアを作ることで、顧客からのフィード バックを早期に短いスパンで得ながら開発を進めること を重視する. また、より顧客の意見を取り入れて反映さ せるために、顧客側の人物をプロジェクトの一員として 常に開発現場に常駐させることもよく行われる。アジャ イル開発手法は顧客の意志をより忠実に反映し、俊敏な ソフトウェア開発を行うための手法である。つまり、ア ジャイル開発手法は現場主義の柔軟な判断を重視した開 発手法といえる、アジャイル開発手法は現場主義で開発 者よりの立場の手法であることから、多くのプログラマ から支持されている.

#### 3.3 XP

アジャイルなソフトウェア開発技法の先駆けとなった 技法に eXtreme Programming(XP)がある. XP では従 来の重厚な開発方法論と比べ、開発初期の設計よりも コーディングとテストを重視し、各工程のプロセスより も、常にフィードバックを行って修正·再設計を行う. XPの特徴として1台の開発マシンを2人で共有して常 に共同でコードを書く「ペアプログラミング」、小規模 な改良を頻繁に行なう「スモールリリース」、週40時 間以上働かない「40時間労働」、顧客を常に開発チー ムに参加させる「オンサイト顧客」などが挙げられる. XP では顧客の意見を即座に取り入れて改良を進めるた め、柔軟で効率のよい開発を実現できる利点がある. し かし、従来の開発技法に比べコミュニケーションが重要 となる.

#### 3.4 Ruby on Rails

アジャイルに開発を進めることの出来るフレームワー クとして Ruby on Rails が注目を集めている Ruby on Rails はオープンソースの Web アプリケーションフレー ムワークとして2004年7月に一般公開された. Model-View-Controller(MVC)アーキテクチャに基づいて構築 されている. Ruby on Rails では実アプリケーションの 開発を他のフレームワークより少ないコードで簡単に開 発できるよう考慮し設計されている.

## 4 今後の展望

ソフトウェアのパーツとなった複数の Web サービス 同士をつなぎ合わせてアプリケーションと構築するとい うスタイルが次世代のソフトウェア環境の主流になると 予測される. そうした環境が普及すると、従来の OS や ミドルウェアは、Webサービスを開発·実行する環境と しての役割を担うようになり、サービスを利用するエン ドユーザは、現在の Web ブラウザを拡張したようなク ライアントソフトを通して、多くのソフトウェアを操作 するようになることが考えられる.

また、アジャイル開発手法は新しい手法であるが現場 よりの柔軟で効率のよい開発手法であることから、これ から多くの現場で利用されると考えられる.

## 参考文献

- 1) ジム・ハイスミス・アジャイルプロジェクトマネジメント, 日経 BP, (2005)
- 2) 日本アイ・ビー・エム システムズ・エンジニアリング株式会社:アジャ イルプロジェクトマネジメント, SOFT BANK Publishing(2004)
- 3) アジャイルモデリングへの道 第1回: アジャイルなソフトウェ ア開発とは

http://www.ogis-ri.co.jp/otc/hiroba/technical/Intro\ \ASDooSquare/chapter1/IntroASDooSquareApr2005.html

- 4) e-Words SOA http://e-words.jp/w/SOA.html
- 5) e-Words Web サービス http://e-words.jp/w/WebE382B5E383BCE38393\\E382B9.  $html$